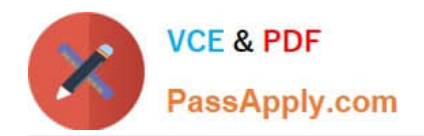

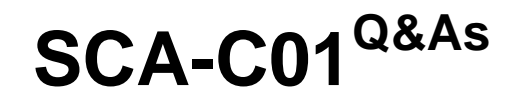

Tableau Server Certified Associate Exam

# **Pass Tableau SCA-C01 Exam with 100% Guarantee**

Free Download Real Questions & Answers **PDF** and **VCE** file from:

**https://www.passapply.com/sca-c01.html**

100% Passing Guarantee 100% Money Back Assurance

Following Questions and Answers are all new published by Tableau Official Exam Center

**C** Instant Download After Purchase

**83 100% Money Back Guarantee** 

- 365 Days Free Update
- 800,000+ Satisfied Customers

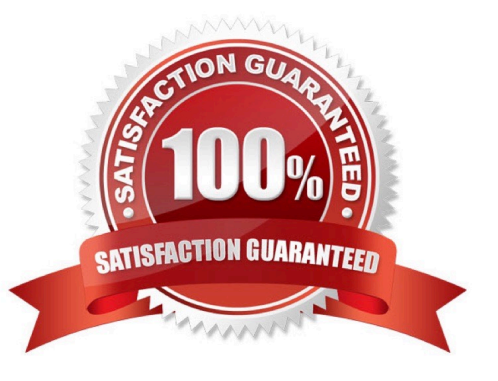

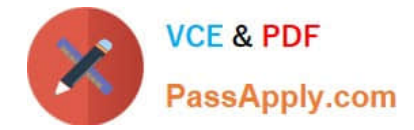

## **QUESTION 1**

Select all the correct statements about receiving the HTTP 401 - Not Authorized error:

- A. You may have configured Tableau Server to use Kerberos
- B. If your web server uses SSPI, you do not need to set up trusted authentication
- C. You may have configured Tableau Server to use Active Directory with SSPI
- D. If your web server uses SSPI, you still need to set up trusted authentication

Correct Answer: BC

### **QUESTION 2**

Which tsm command is being described?

"Clears the initial admin user so that you can enter a new one. After running this command, you must rerun tabcmd initialuser to create a new initial admin."

- A. tsm reset
- B. tsm restart
- C. tsm reload
- D. tsm recommence
- Correct Answer: A

#### **QUESTION 3**

True or False: After setting a configuration key value using the \\'tsm configuration set command\\', Tableau Server will automatically update the configuration of your deployment

A. FALSE

B. TRUE

Correct Answer: A

#### **QUESTION 4**

Which Tableau Server process is being described?

Handles the web application Handles REST API calls Supports browsing and searching

A. Cache Server

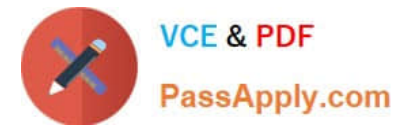

- B. Ask Data
- C. Application Server
- D. Backgrounder
- Correct Answer: C

## **QUESTION 5**

True or False:

In a multi-node cluster, you can use a combination of Linus and Windows operating systems in the nodes that comprise the cluster

A. TRUE

B. FALSE

Correct Answer: B

[Latest SCA-C01 Dumps](https://www.passapply.com/sca-c01.html) [SCA-C01 VCE Dumps](https://www.passapply.com/sca-c01.html) [SCA-C01 Practice Test](https://www.passapply.com/sca-c01.html)